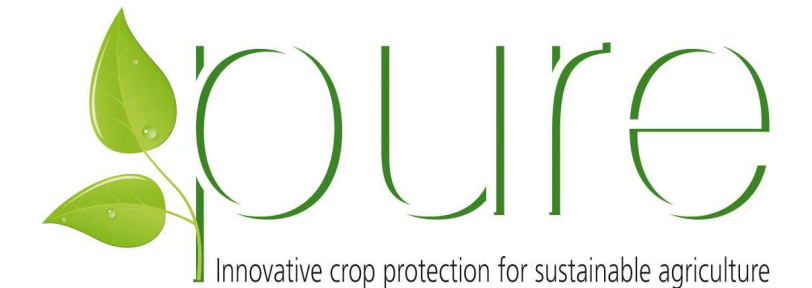

This guide allows you to find all the information about the PURE project into the website.

The **homepage** is divided into three main parts that are the principal information into the different parts of the website for targeting stakeholders that will visit it:

- left: countries and partners, events
- right: cropping systems
- centre: the latest information: news.

The choice of the three main accesses is the fact that a stakeholder is either interested in what happens in one country or what happens to a Cropping System in which he is involved.

The web visitors have access to recent information as well.

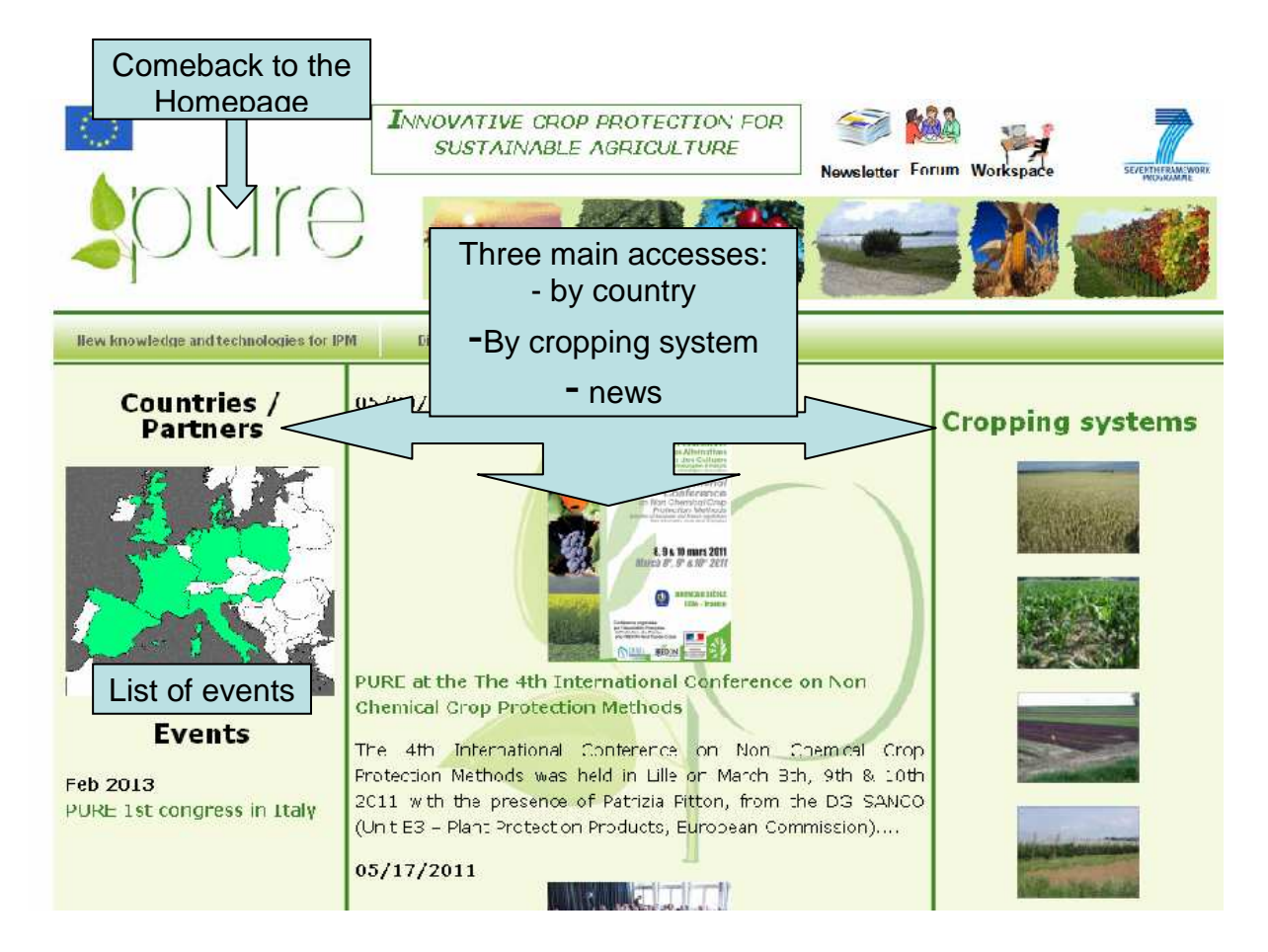

The **countries / partners** section gives access to:

- a list of **partner organizations**, collaborators and stakeholders involved (including contact details and web site-links);

- Flags of partner **countries**.

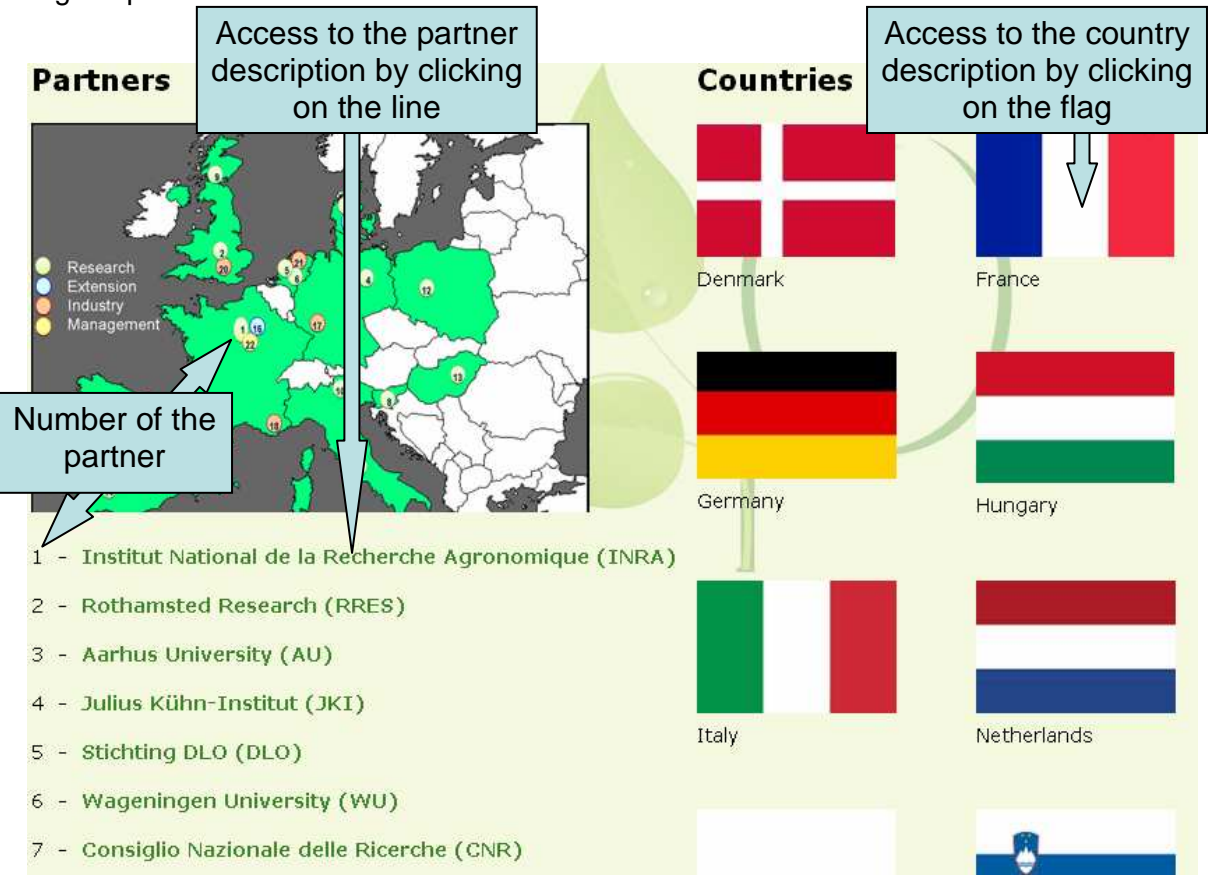

In this section, you can click on a partner or a flag to get access to more information. -partner: logo, website address, description, project contact

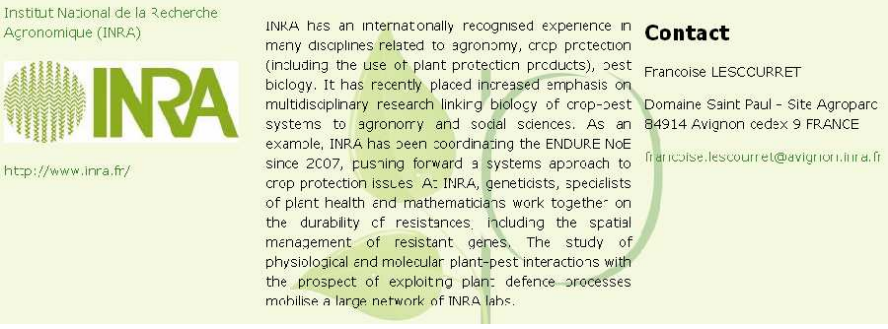

-country; list of partners, stakeholders; on-station and on-farm experimental sites, events and news, map of the experimental sites.

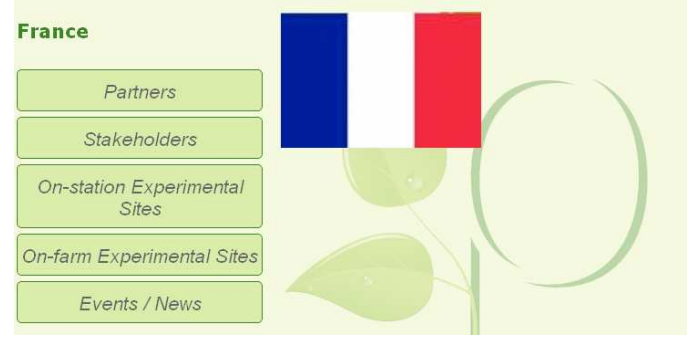

The **cropping systems (CS)** section gives access to:

- General information about cropping systems by clicking on the word;

- CS (wheat, maize, field vegetables, pomefruit, grapevine, protected crops) information by clicking on the crop picture.

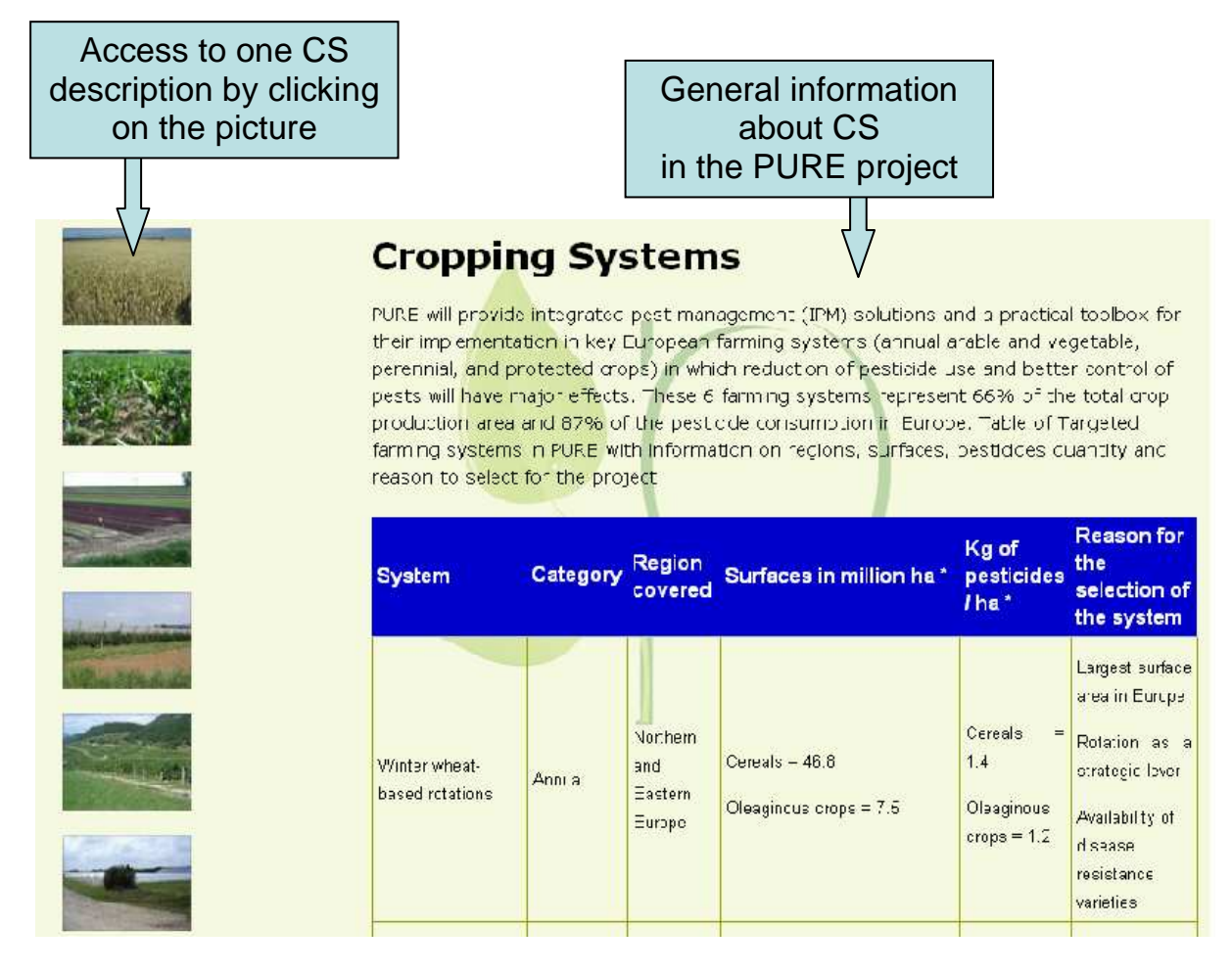

In each CS information section, you can get access to:

-A description of the activities around the crop of interest;

-The list of stakeholders involved for all countries;

-A list of the experimental sites for "on-station" and "on-farm",

-Events and news.

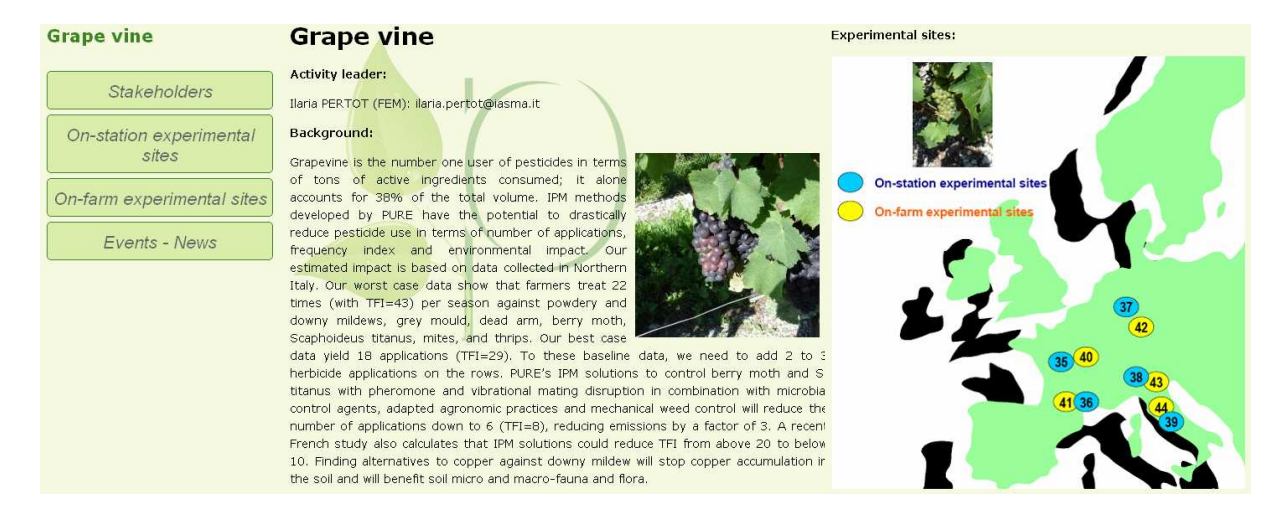

The **Top line** gives access to all other main information on the project:

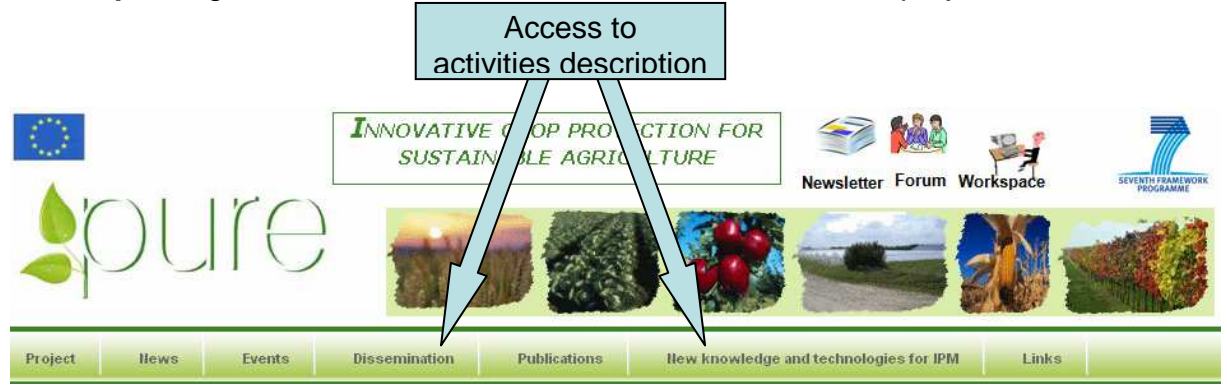

- Project: general information - aims, brochure, leaflet on the website, composition of the external advisory board

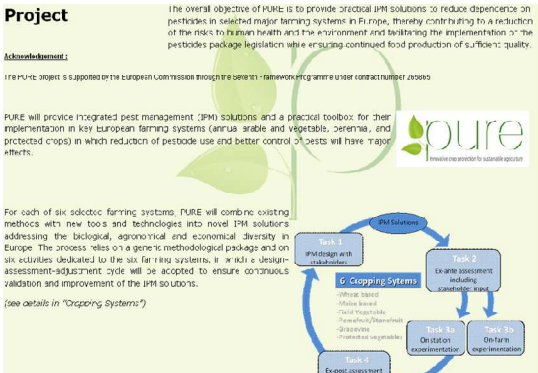

- News / Events archives: arranged by date and topic (theme or cropping system)

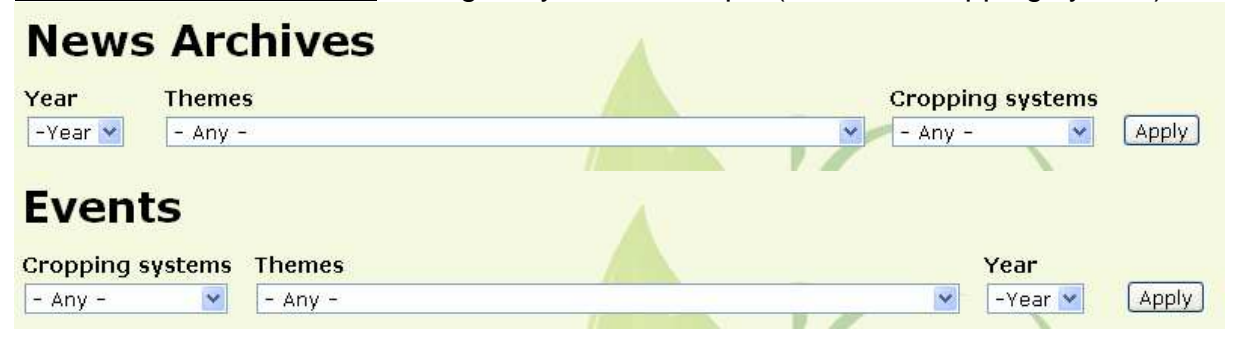

- Publications: Deliverables, e-learning, booklets and scientific and technical publications.

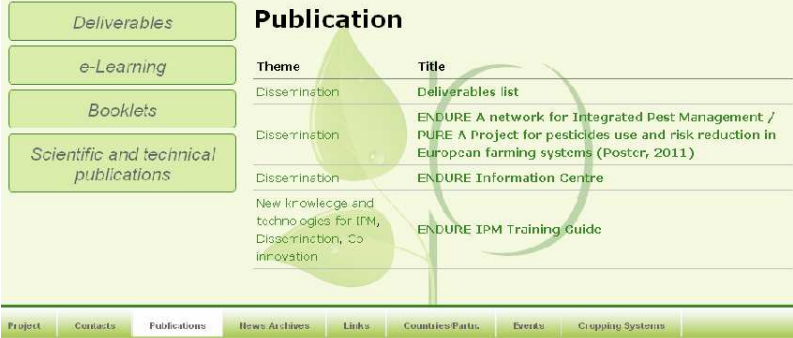

- Dissemination: Into the **dissemination** activity section, you can get access to:

- Publications: only on the dissemination activity like posters, deliverables, brochure…

- Virtual visits on experimental sites;

- Events and News for all WPs and Countries.

- Research activities: New knowledge and technologies; **New knowledge and technologies for IPM** 

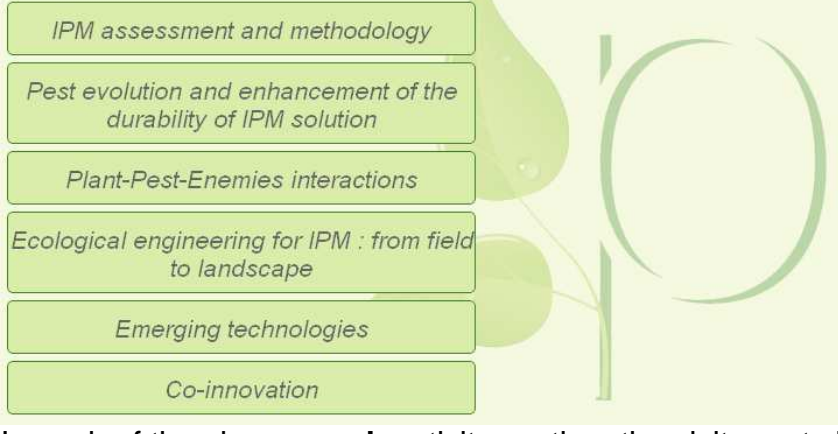

In each of the six **research** activity section, the visitor gets information on:

- Description of the objectives and approach;
- Publications produced;
- Events and News.

Into the **co-innovation** activity section, you also have access to the Pilots.

- Links: to other projects with information on connections with PURE project and access to the website. **Links** 

Interactions with relevant national, European and international projects The PUKE project will take stock of lessons learned from the outcomes of other relevant international, European and national initiatives and projects, mainly the ENDURE Network European Network for the Durable Exploitation of crop protection strategies ENDURE European Research Group (ERG) is an organisational structure that will ensure the durability of the **Vendure** network buil, by the ENDURE EU-project. It will continue to enrich its portfolio of tools and resources and will make them available to PURE. Conversely, new research tools developed and results obtained by PURE will be http://www.endure- proposed to ENDURE ERG to contribute to its enrichment PURE will take advantage of the dissemination channels of ENDURE (ENDURE Information Centre and ENDURE network.eu/ Network of Acvisors) to disseminate its results The results of PLRE will suggest new research priorities that will feed the research agenda of ENDURE ERG PURE will benefit from the research results and tools built by the ENDURE EU-project (2007-2010) and will build new results upon them as described in the table below. Table - Interactions between PURE and ENDURE Type of **ENDURE EU-Project outcomes** How PURE will use these results

outcome Current situations (Current, Advanced and Innovative) Current situations (Current, Advanced and Innovative)<br>Identifed in different familing systems by the ENDURE Case (Se of these identified situations across Europe as an<br>Shudies (CS) and System Case Shudies (SCS): Wheat CS a identified in different farming systems by the ENDUKE Case. Use of these identified situations across Europe as an<br>Studies (CS) and System Case Studies (SCS): Wheat CS and Initial hasis for the design of innovative IPM sol Research Winter Crops Based Cropping Systems, Maize CS and Maize Initial hass for the design of<br>Based Cropping Systems, Field Vegetables CS, Pomefruit CS by Cropping Systems activities results and Orchard SCS, Grapevine CS, and Tomato CS.

The **Botton line** gives access to all other information on the project:

IPM assessment and methodology Countries Partners Cropping Systems Contacts **Disclaimer** Login

Last updated: 08/11/2011

- Contacts: name and address of coordinator, manager, dissemination leader and webmaster.

- Disclaimer;

- Login: access for webmasters only.

And direct access to, without come back to home page:

- Countries / partners section;

- Cropping systems

- IPM assessment and methodology

You can also find the date of the last website update.

Finally, on the **top screen**, you can get access

- To the home page by clicking on the PURE logo;
- To the newsletter and forum (not available at this moment);
- To the workspace (only for project partners).

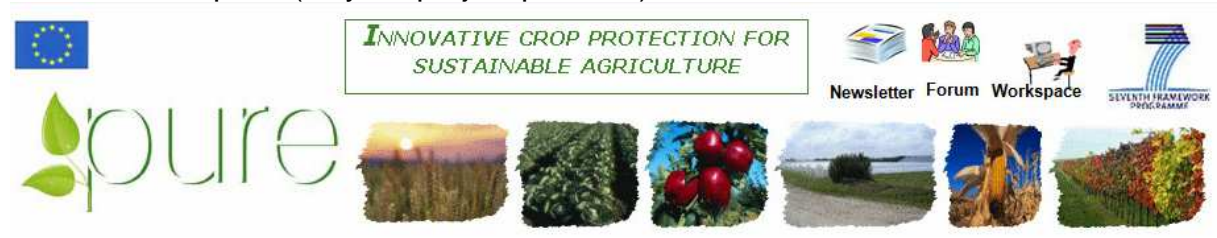